## **Two Methods for Incorporating Quotations**

#### **As Part of the Sentence**

**Example:** "There has to be a process in place that prevents someone from rejoining society if they're still dangerous," said Jeffrey Klein, a Democratic member of the New York State Senate who has pushed for civil confinement there.

**Example:** In announcing a deal with legislative leaders on Thursday, Gov. Eliot Spitzer, a Democrat, suggested that New York's proposed civil commitment law would "become a national model."

#### **With an Introduction**

**Example:** Toni Morrison's character Twyla is self-conscious about her uniform and describes what she is wearing but also uses her description to show how she feels, and she says, "Nothing could have been less sheer than my stockings" (Morrison 215).

### **Using Signal Phrases**

·

While it is necessary to introduce direct quotations in order to qualify them in relation to the rest of a paper, it is also necessary to introduce these quotations using a varied wording.

Here are some possible **signal phrases**:

- According to Jane Doe, "…
- As Jane Doe goes on to explain, "…"
- Characterized by John Doe, the society is "…"
- As one critic points out, "…"
- John Doe believes that "..."
- Jane Doe claims that "…"
- In the words of John Doe, "…"

Note that there exist fine shades of meaning between phrases such as "contend" and "argue" and large differences between ones such as "claim" and "demonstrate." Ask yourself questions as to whether the source material is making a claim, asserting a belief, stating a fact, etc. Then choose a verb that is appropriate for the source material's purpose.

# **Signal Phrase Words**

acknowledges, adds, admits, affirms, agrees, argues, asserts, believes, claims, comments, compares, confirms, contends, declares, demonstrates, denies, disputes, emphasizes, endorses, grants, illustrates, implies, insists, notes, observes, points out, reasons, refutes, rejects, reports, responds, states, suggests, thinks, underlines, writes

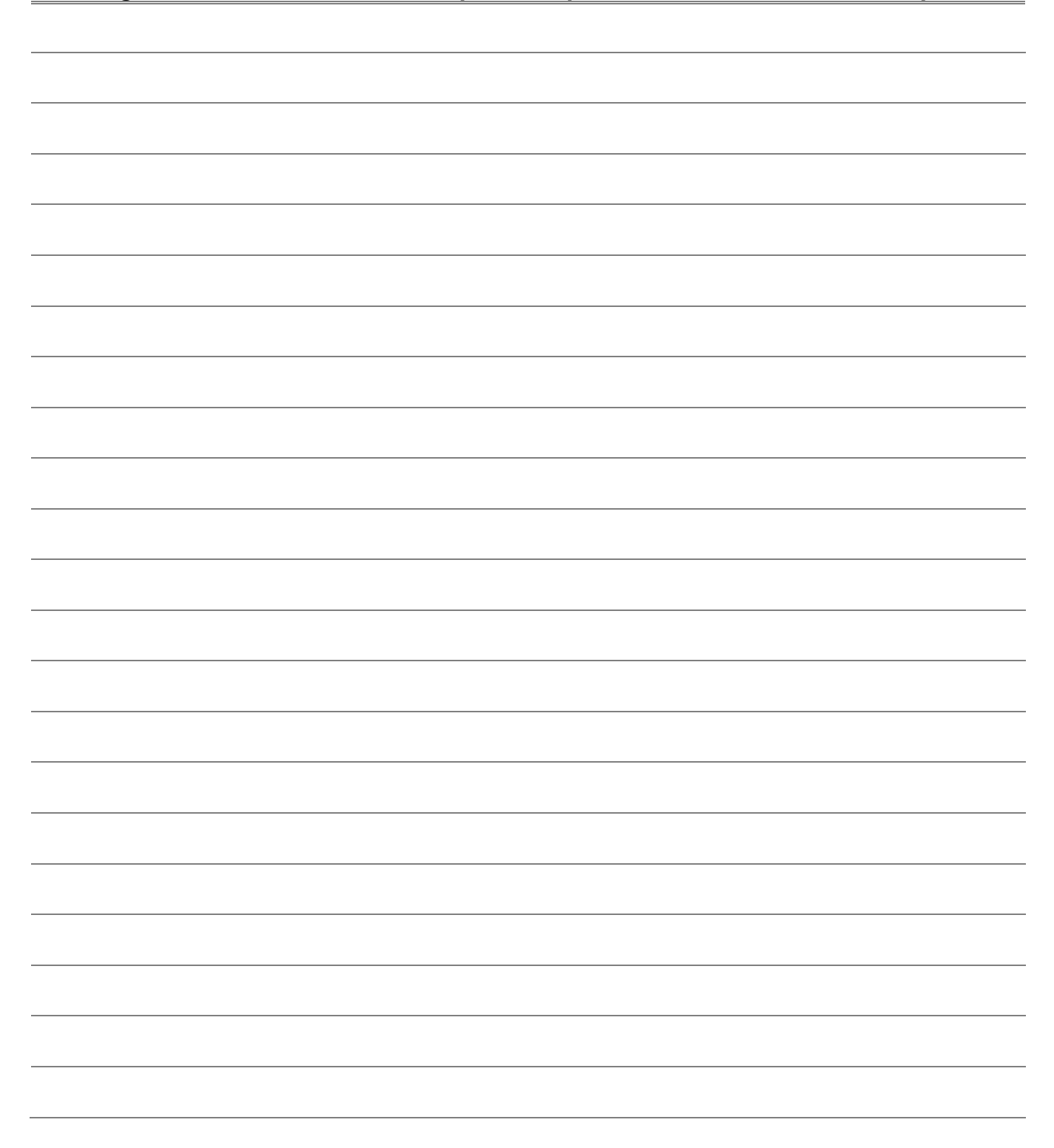